# **Desenvolvimento de um protótipo de** *software* **para quantificar a gordura epicárdica em imagens de tomografia computadorizada**

*Development of a software prototype to quantify the epicardial fat in computer tomography images*

Lucas Roberto Kochenborger<sup>1</sup>, Fabio Koehler<sup>1</sup> Marta Rosecler Bez<sup>1</sup>, Guido Rosito<sup>1</sup>, Cecilia Dias Flores<sup>2</sup>

*Recebido da Universidade Feevale.*

#### **RESUMO**

**JUSTIFICATIVA E OBJETIVO:** A obesidade é um dos maiores e principais fatores de risco para doenças cardiovasculares. A gordura epicárdica é encontrada em torno das artérias coronárias e do miocárdio. O objetivo deste trabalho foi apresentar um protótipo de *software* capaz de quantificar a gordura em imagens de tomografia computadorizada. Foram encontrados estudos sobre o assunto, porém todos necessitam da interação do usuário. Os resultados foram avaliados positivamente por um cardiologista, que, hoje, delimita manualmente essa membrana. A gordura localizada em torno do coração contribui diretamente para a obstrução das artérias. **MÉTODOS:** Estudo retrospectivo, no qual os pacientes receberam aproximadamente 20mg de metoprolol endovenoso, para controle da frequência cardíaca (faixa de 70bpm), e 5mg de dinitrato de isossorbida sublingual, para dilatação e melhor visualização das artérias coronárias. As mesmas imagens foram submetidas a três operadores, sendo um deles cardiologista, para que detectassem, de forma manual, a gordura nas imagens. O comparativo entre o sistema manual e automático foi realizado usando o RUMA, para identificar a validade do experimento automático. **RESULTADO:** O protótipo obteve um percentual médio de 91% de acerto das imagens analisadas. Esse percentual correspondeu à área de gordura encontrada de maneira automática em comparação àquela encontrada por intermédio do processo manual. **CONCLUSÃO:** As reais possibilidades de automatização de processos maçantes na área médica reforçam os resultados positivos obtidos por este trabalho. O sistema deve garantir ao cardiologista ou operador

Data de submissão: 25/03/2014 – Data aceite: 28/03/2014 Conflito de interesses: não há.

#### **Endereço para correspondência**:

Lucas Roberto Kochenborger Rua Erni Oscar Fauth, 331 – Bairro: Centro CEP: 95790-000 − Brochier, RS, Brasil E-mail: klucas.roberto@gmail.com

Desenvolvimento de um protótipo de software para quantificar a gordura epicárdica

© Sociedade Brasileira de Clínica Médica

um tempo mais longo, a ser utilizado em trabalhos que exijam análise e delineamento do problema.

**Descritores:** Informática médica; Processamento de sinais assistido por computador; Gráficos por computador; Tecido adiposo; Pericárdio/fisiopatologia; Tomografia computadorizada por raios X; Fatores de risco

#### **ABSTRACT**

**BACKGROUND AND OBJECTIVE:** Obesity is one of the highest and major risk factors among those for cardiovascular diseases. The epicardial fat remains around the coronary arteries and myocardium. The objective of this work was to develope a prototype to quantify the epicardial fat in tomography images. We have found studies that address the topic, but in all of them the user interaction is necessary. The results were evaluated by a cardiologist with extensive experience. The fat localized around the heart directly contributes to bad prognosis. The aim of this study was to develop a prototype for the automatic detection of epicardial fat in computed tomography images. **METHODS:** Retrospective study, in which patients received around 20mg of intravenous metoprolol, for heart rate control (70bpm), and 5mg sublingual isosorbide dinitrate, to dilation and better visualization of the coronary arteries. These images were processed by one cardiologist and by two lay operators, to detect the fat manually. The RUMA method was used to validate the automatic process. **RESULTS:** The prototype achieved an average percentage of 91% correct images analyzed. This percentage corresponded to the area of fat found in an automatic way compared to that found by manual process. **CONCLUSION:** The real possibilities of automation of tiresome processes in the medical field reinforce the positive results obtained in this work. This system must ensure a greater portion of time, that can be used in analysis that require a more critical thinking.

**Keywords:** Medical Informatics; Signal processing, computerassisted; Computer graphics; Adipose tissue; Pericardium/ physiopathology; Tomography, X-ray computed; Risk factors

#### **INTRODUÇÃO**

Doenças cardíacas causadas pela obstrução das artérias coronárias estão entre as principais causas de morte no mundo

<sup>1.</sup> Universidade Feevale, Novo Hamburgo, RS, Brasil.

<sup>2.</sup> Universidade Federal de Ciências da Saúde de Porto Alegre, Porto Alegre, RS, Brasil.

segundo a Organização Mundial da Saúde. A gordura que circunda o coração, também conhecida como gordura pericárdica, contribui diretamente para essa obstrução<sup>(1)</sup>.

Estudos apontam para a importância em diferenciar a gordura epicárdica, localizada entre o miocárdio e o pericárdio, da pericárdica, pois a primeira divide o mesmo suprimento sanguíneo do miocárdio, produzindo substâncias ativas, como mediadores inflamatórios, imunológicos, oxidativos e ácidos graxos, que podem influenciar no desenvolvimento de aterosclerose coronariana<sup>(2-7)</sup>.

Várias técnicas têm produzido insumos para a detecção da gordura epicárdica. É possível destacar, por exemplo, a ecocardiografia<sup>(8)</sup>, a ressonância magnética (RM)<sup>(9)</sup> e a tomografia computadorizada (TC)<sup>(10)</sup>. Entretanto, o processo realizado após a obtenção das imagens é, sobretudo, manual, pois o operador coloca múltiplos pontos para detectar o pericárdio, define os valores de intensidade da gordura (em unidades de Hounsfield − UH), para separá-la das demais estruturas e, após isso, o *software* utilizado calcula seu volume. Devido à grande quantidade de imagens geradas pelo exame de TC, a análise de seus resultados torna-se trabalhosa e mais sujeita a erros.

É possível identificar que o Processamento Digital de Imagens (PDI), normalmente utilizando imagens DICOM, está cada vez mais presente na área médica<sup>(11,12)</sup>, tanto na visualização das imagens, na extração de características como na quantificação de densidades.

Apesar do interesse na identificação da gordura epicárdica e do aumento da utilização de técnicas de PDI na área médica, ainda é difícil realizar tal procedimento de maneira totalmente automática, sem a necessidade de ajustes por parte de algum especialista. Com essa dificuldade em mente, o presente artigo descreveu a construção de um protótipo, com o objetivo principal de quantificar automaticamente a gordura epicárdica.

## **MÉTODOS**

As imagens utilizadas no estudo foram obtidas retrospectivamente de exames encontrados em bancos de dados de estudos radiológicos, armazenados em Sistemas de Comunicação e Arquivamento de Imagens (PACS, sigla do inglês *Picture Archiving and Communication System*), realizados por um dos autores. As quantificações e análises da gordura epicárdica foram realizadas pelo mesmo autor, com formação e certificação para tomografia.

#### **Obtenção das imagens**

Os pacientes receberam aproximadamente 20mg de metoprolol endovenoso para controle da frequência cardíaca, que é em torno de 70bpm, e 5mg de dnitrato de isossorbida sublingual, para dilatação e melhor visualização das artérias coronárias. Na análise angiográfica, utilizaram-se aquisição helicoidal e sincronização eletrocardiográfica retrospectiva com 0,625mm de colimação durante a injeção de 80mL de contraste iodado não iônico com fluxo de 5,0mL/s. Foram reconstruídas 20 fases cardíacas, sendo selecionada a que apresentava o menor grau de movimento cardíaco no nível das artérias coronárias. Para a análise, utilizaram-se imagens axiais fontes, em *workstation* ADW 4.3 (GE Healthcare, EUA).

#### **Desenvolvimento do protótipo**

O *software* desenvolvido se destina a imagens no padrão DICOM e também de TC com contraste, o que, apesar de ser o grande diferencial desse para os demais estudos já realizados, é um fator que aumenta a dificuldade do mesmo.

É comum ver especialistas usando, como método para quantificar essa gordura, a seleção de pontos de referência na camada do pericárdio, seguida por uma interpolação automática do sistema entre esses pontos. Porém, isso pode apresentar um grande problema, quando o processo é realizado por mais de um especialista sobre a mesma imagem, podendo os resultados obtidos divergirem muito. Um processo automático ou semiautomático ajuda a diminuir essas divergências.

Outro ponto a ressaltar refere-se ao tempo gasto pelo especialista marcando muitos pontos em diversas imagens. Essa é uma das principais vantagens em se ter um processo automático.

Para o desenvolvimento desse estudo, foi utilizada a linguagem de programação Java, por ser de fácil interpretação e com enorme potencial de processamento para lidar com Processamento Digital de Imagens PDI.

*Visualization Toolkit* (VTK), *Insight Segmentation and Registration Toolkit* (ITK) e *Java Advanced Imaging* (JAI) foram as principais bibliotecas analisadas para auxiliar no desenvolvimento do estudo. ITK e VTK se mostraram mais úteis, por serem poderosas quando se trabalha com imagens médicas; porém, existe a limitação de que ambas foram desenvolvidas em C++ e o Wrapp para Java não contém todas as funcionalidades.

 Diante dessa situação e do fato de que não foram usados muitos processos comumente utilizados em PDI, foi analisada a biblioteca *open-source* do *software* ImageJ, desenvolvido por *National Institutes of Health* (NIH), que, assim como as outras bibliotecas estudadas, possui tratamento e possibilidade de trabalhar com imagens DICOM. Essa biblioteca mostrou-se uma ferramenta útil e poderosa, por ser compatível com uma série de *plugins* para a realização de testes, bem como a criação de *plugins* ser facilitada. A biblioteca utiliza a linguagem Java, o que foi outro importante fator que implicou em sua escolha, pois ela ofereceu total compatibilidade com o protótipo.

#### **O** *software* **ImageJ**

O ImageJ(13) é um *software* de domínio público, desenvolvido em Java, destinado à análise e ao processamento de imagens, inspirado pelo NIH Image para Macintosh. Com ele, é possível trabalhar com muitas extensões de imagens, incluindo DICOM, que são as imagens utilizadas neste estudo.

O ImageJ também possui ferramentas para calcular a área e o perímetro, após ter a região de interesse definida. Além da gama de funções que o *software* proporciona, um dos pontos mais importantes é a sua arquitetura aberta, que resulta em uma grande quantidade de *plugins* desenvolvidos para o mesmo, como é o caso do ABSnake(14,15), utilizado neste estudo.

O ImageJ se mostrou adequado para que esse protótipo fosse desenvolvido em forma de *plugin*, aproveitando, assim, as facilidades de uso e funções já amplamente testadas.

#### **Segmentação do coração**

O processamento foi iniciado com o profissional definindo a imagem inicial (por exemplo: limite inferior do coração) e final (por exemplo: limite superior), de modo que o coração possa ser visualizado. A primeira foi identificada quando o esôfago foi detectado e a segunda quando ocorreu a divisão da artéria pulmonar.

Após a definição das imagens, o processo para a detecção da gordura epicárdica foi iniciado. A primeira fase do processo de detecção da imagem foi responsável por segmentar a cavidade cardíaca, gerando, como resultado, imagens contendo apenas o coração e a gordura contornando o mesmo (por exemplo: gordura pericárdica e epicárdica). A segunda fase segmentou a gordura epicárdica do restante das estruturas.

A segmentação teve início identificando as regiões correspondentes aos pulmões (Figura 1B). Para isso, foi realizado um *threshold* com valores inferiores a -200UH. As regiões encontradas foram removidas da imagem, assim como as superiores ao ponto mais alto dos pulmões.

Posteriormente, o objetivo foi segmentar a parte inferior do coração, utilizando, como parâmetro de referência, o limite superior da aorta descendente (Figura 1C). Esse processo foi realizado identificando-se a maior estrutura circular na parte inferior da imagem.

Nesse ponto do processo, a segmentação do coração, juntamente da gordura que o envolvia, foi finalizada. O próximo

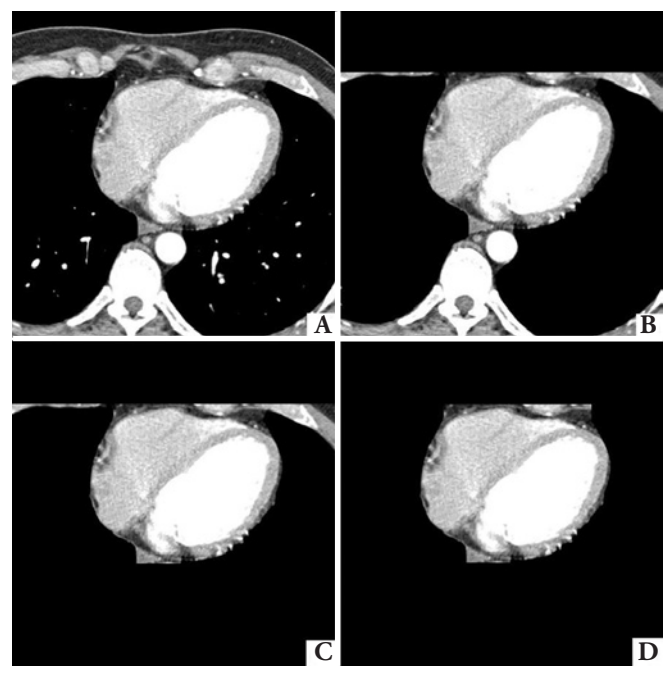

**Figura 1**. (A) Imagem original; (B) segmentação dos pulmões e início da segmentação superior; (C) segmentação da aorta e região inferior; (D) coração segmentado

passo consistiu na separação da gordura pericárdica da gordura epicárdica.

#### **Segmentação do pericárdio**

A segmentação do pericárdio iniciou com a detecção dos pontos principais, considerados borda. Para isso, foram disparados raios do centro da imagem até a extremidade dela, verificando o ponto com o maior valor em UH e fazendo uma média com os cinco pontos encontrados nos ângulos anteriores e posteriores. Caso o valor do ponto encontrado para o pericárdio no raio estivesse num desvio padrão com os cinco raios anteriores e posteriores, foi considerado borda; caso contrário, foi identificado o ponto com o menor desvio padrão.

Posteriormente, foi realizado um processo de interpolação entre os pontos encontrados, seguido pelas técnicas de dilatação e erosão. Na imagem resultante, foram utilizadas as técnicas de afinamento de bordas e remoção de ruídos.

Após, foi realizado um novo processo de interpolação, similar ao apresentado anteriormente. Porém, enquanto aquele procurava o ponto mais próximo e o interpola, este foi dividido em quatro etapas: uma para a parte superior, que abrangia o primeiro ponto em *y* diferente de preto e inseria pontos entre este e o próximo ponto em *X* que encontrasse; o mesmo foi feito para a parte inferior e as laterais.

Para eliminar falhas no contorno do pericárdio, foi utilizada a técnica de *Snakes*. Para realizar este processo foi utilizado um *plugin* do ImageJ conhecido como ABSnake e o resultado pode ser visto na Figura 2.

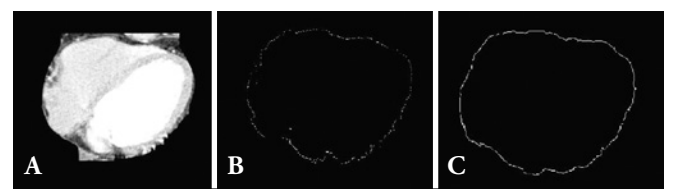

**Figura 2**. (A) Coração segmentado; (B) pontos correspondentes ao pericárdio; (C) pericárdio após a aplicação da técnica de *Snakes*

#### **Segmentação e quantificação da gordura epicárdica**

Após a segmentação da área cardíaca e a identificação do pericárdio, foi necessário unir os dois resultados e processar apenas a gordura epicárdica. Para isso, a imagem com apenas o pericárdio (Figura 3B) foi processada em primeiro plano, e o resultado foi aplicado à imagem, com a área cardíaca segmentada (Figura 3C). Na primeira, foram percorridos os eixos *X* e *Y* em busca dos *pixels* correspondentes ao pericárdio. Quando algum fosse encontrado, sua posição era transferida para a segunda imagem, e todo o eixo *Y* ou *X* até esse ponto foi removido da imagem, eliminando, assim, o que estivesse fora do limite definido pelo pericárdio.

Com a gordura pericárdica removida, foi preciso remover o músculo cardíaco. Esse processo foi iniciado com a realização de um *threshold*, utilizando valores maiores que -29UH e, logo

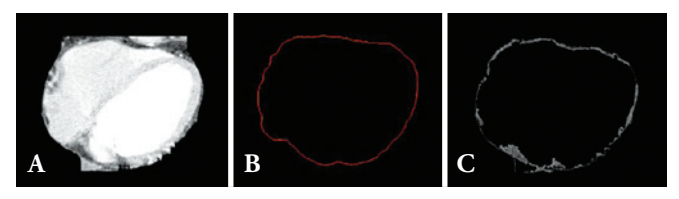

**Figura 3**. (A) Coração segmentado; (B) pericárdio segmentado; (C) gordura epicárdica segmentada

após, foi utilizada a funcionalidade de Crescimento por Regiões (CR) do ImageJ para segmentar e remover as regiões, de acordo com a intensidade definida no *threshold*.

A Figura 3C demonstra a gordura epicárdica encontrada, com isso, o próximo passo do processo é a sua mensuração. Inicialmente, é aplicado um *threshold* com os valores correspondentes a gordura, ou seja, -190 e -30 UH. Logo após, é utilizada a funcionalidade de CR para a segmentação das regiões e quantificação da área das mesmas. Subsequentemente, para o cálculo do volume, é utilizado o atributo *SliceThickness* (por exemplo: profundidade do corte da imagem), contido na imagem DICOM. Com isso, o volume total de gordura epicárdica contido em cada imagem, corresponde ao valor da área multiplicado pelo *SliceThickness*.

## **Resultados**

Para a validação dos resultados obtidos, foi realizada, inicialmente, uma avaliação qualitativa das imagens processadas, seguida de uma avaliação quantitativa dos valores encontrados. Como parâmetro de comparação, três operadores, sendo um deles um cardiologista, realizaram a segmentação e a quantificação da gordura epicárdica de maneira manual, utilizando o *software* ImageJ.

#### **Avaliação qualitativa**

Na Figura 4 foram sobrepostos os três contornos definidos manualmente (linhas amarelas) e o contorno definido automaticamente (linha vermelha). É possível visualizar a dificuldade em demarcar a região de interesse (pericárdio) para a detecção da gordura epicárdica, pois, mesmo definindo manualmente, há diferenças entre os operadores.

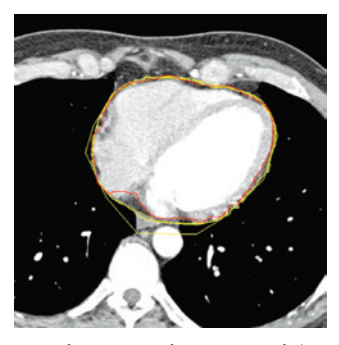

**Figura 4.** Contorno do pericárdio. Manual (amarelo) *versus* automático (vermelho)

Nas Figura 5A e 5B é apresentada a comparação entre dois operadores e a gordura resultante da diferença das duas segmentações (Figura 5C).

A Figura 6, a comparação é entre um operador (Figura 6A) e o método automático (Figura 6B), tendo como resultado uma imagem que contém uma área de gordura sem muitas discrepâncias com a do resultado entre as segmentações manuais.

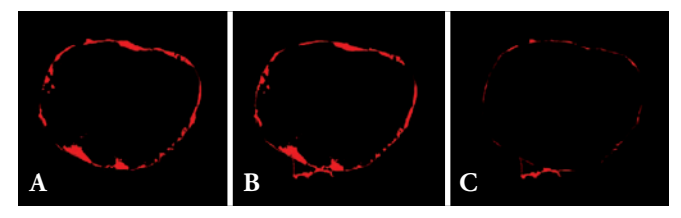

**Figura 5.** (A) Segmentação da gordura pelo operador 1; (B) segmentação da gordura pelo operador 2; (C) diferença entre (A) e (B)

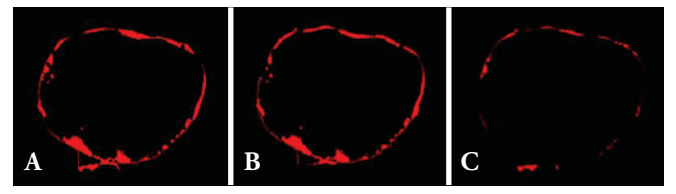

**Figura 6**. (A) Segmentação da gordura pelo operador 1; (B) segmentação da gordura pelo método automático; (C) diferença entre (A) e (B)

Essas pequenas diferenças ocorrem em razão da dificuldade em visualizar o pericárdio, tornando algumas demarcações subjetivas e mais sujeitas a falhas. Quando há esse tipo de subjetividade, o método automático se sobressai, pois, uma vez validado e comprovado o resultado, o mesmo executará sempre o mesmo algoritmo para processar as imagens.

#### **Avaliação quantitativa**

Após a avaliação qualitativa, foi realizada uma avaliação quantitativa dos resultados. Para isso, foram utilizadas as demarcações manuais do pericárdio realizadas pelos três operadores. Na Tabela 1, é possível visualizar os valores obtidos, medindo as superfícies das regiões identificadas como gordura epicárdica, os valores de desvio, comparando cada operador com o resultado do método automático. Foi calculada também a medida de exatidão final relativa (RUMA, sigla do inglês *Relative Ultimate Measurement Accuracy*) (16), para mensurar a diferença entre os operadores e o resultado obtido automaticamente. Por fim, foi obtido o percentual de acerto para cada imagem.

## **DISCUSSÃO**

Por meio deste estudo, ficou evidente a importância da informática, quando utilizada em conjunto com a medicina. A

| Área da gordura (mm <sup>2</sup> ) |                                             |                                 |                                 |                                  | $DE =  OPx - AUT $   |                                                 |                     |
|------------------------------------|---------------------------------------------|---------------------------------|---------------------------------|----------------------------------|----------------------|-------------------------------------------------|---------------------|
| Imagem                             | OP1                                         | OP <sub>2</sub>                 | OP3                             | $\mathbf{A}\mathbf{U}\mathbf{T}$ | $DE1 =  OP1 - AUT $  | $DE2 =  OP2 - AUT $                             | $DE3 =  OP3 - AUT $ |
| 1                                  | 448,47                                      | 414,313                         | 410,805                         | 405,266                          | 43,20                | 9,05                                            | 5,54                |
| $\mathfrak{2}$                     | 515,121                                     | 516,414                         | 562,756                         | 554,633                          | 39,51                | 38,22                                           | 8,12                |
| 3                                  | 514,014                                     | 515,675                         | 571,619                         | 542,816                          | 28,80                | 27,14                                           | 28,80               |
| 4                                  | 495,366                                     | 450,316                         | 559,987                         | 542,632                          | 47,27                | 92,32                                           | 17,36               |
| 5                                  | 465,456                                     | 432,591                         | 514,014                         | 538,754                          | 73,30                | 106,16                                          | 24,74               |
| 6                                  | 433,699                                     | 420,59                          | 475,426                         | 522,507                          | 88,81                | 101,92                                          | 47,08               |
| 7                                  | 585,097                                     | 526,199                         | 540,601                         | 591,928                          | 6,83                 | 65,73                                           | 51,33               |
| 8                                  | 612,238                                     | 579,927                         | 550,017                         | 598,759                          | 13,48                | 18,83                                           | 48,74               |
| 9                                  | 630,885                                     | 635,132                         | 565,895                         | 658,026                          | 27,14                | 22,89                                           | 92,13               |
| 10                                 | 725,97                                      | 723,57                          | 653,964                         | 682,213                          | 43,76                | 41,36                                           | 28,25               |
| 11                                 | 643,625                                     | 672,058                         | 733,54                          | 703,261                          | 59,64                | 31,20                                           | 30,28               |
| 12                                 | 689,598                                     | 677,597                         | 810,716                         | 767,328                          | 77,73                | 89,73                                           | 43,39               |
| 13                                 | 691,998                                     | 715,446                         | 785,606                         | 797,238                          | 105,24               | 81,79                                           | 11,63               |
|                                    | $RUMA=(DE/OPx)*100$                         |                                 |                                 |                                  | $\%$ AC=100 - RUx    |                                                 |                     |
| Imagem                             | $RUMA1=$<br>$(DE1/OP1)$ <sup>*</sup><br>100 | $RUMA2=$<br>$(DE2/OP2)*$<br>100 | $RUMA3=$<br>$(DE3/OP3)*$<br>100 |                                  |                      | AC1=100 - RUMA1 AC2=100 - RUMA2 AC3=100 - RUMA3 |                     |
| $\mathbf{1}$                       | 9,63                                        | 2,18                            | 1,35                            |                                  | 90,37                | 97,82                                           | 98,65               |
| 2                                  | 7,67                                        | 7,40                            | 1,44                            |                                  | 92,33                | 92,60                                           | 98,56               |
| 3                                  | 5,60                                        | 5,26                            | 5,04                            |                                  | 94,40                | 94,74                                           | 94,96               |
| 4                                  | 9,54                                        | 20,50                           | 3,10                            |                                  | 90,46                | 79,50                                           | 96,90               |
| 5                                  | 15,75                                       | 24,54                           | 4,81                            |                                  | 84,25                | 75,46                                           | 95,19               |
| 6                                  | 20,48                                       | 24,23                           | 9,90                            |                                  | 79,52                | 75,77                                           | 90,10               |
| 7                                  | 1,17                                        | 12,49                           | 9,49                            |                                  | 98,83                | 87,51                                           | 90,51               |
| 8                                  | 2,20                                        | 3,25                            | 8,86                            |                                  | 97,80                | 96,75                                           | 91,14               |
| 9                                  | 4,30                                        | 3,60                            | 16,28                           |                                  | 95,70                | 96,40                                           | 83,72               |
| 10                                 | 6,03                                        | 5,72                            | 4,32                            |                                  | 93,97                | 94,28                                           | 95,68               |
| 11                                 | 9,27                                        | 4,64                            | 4,13                            |                                  | 90,73                | 95,36                                           | 95,87               |
| 12                                 | 11,27                                       | 13,24                           | 5,35                            |                                  | 88,73                | 86,76                                           | 94,65               |
| 13                                 | 15,21                                       | 11,43                           | 1,48                            |                                  | 84,79                | 88,57                                           | 98,52               |
|                                    |                                             |                                 |                                 |                                  | <b>Totalizadores</b> |                                                 |                     |
|                                    |                                             |                                 |                                 |                                  | Área                 |                                                 |                     |
|                                    |                                             |                                 |                                 |                                  | OP1 versus AUT       | OP2 versus AUT                                  | OP3 versus AUT      |
|                                    |                                             |                                 |                                 | $\rm DE$                         | 50,36                | 55,87                                           | OP2 versus AUT      |
|                                    |                                             |                                 |                                 | <b>RUMA</b>                      | 9,09                 | 10,65                                           | 5,81                |
|                                    |                                             |                                 |                                 | $\%$ AC                          | 90,91                | 89,35                                           | 94,19               |

**Tabela 1**. Valores de área obtidos manualmente e automaticamente

OP: operador; AUT: automático; DE: desvio; RUMA: *Relative Ultimate Measurement Accuracy*; AC: acerto.

união dessas duas áreas tem os requisitos fundamentais para se tornar um sucesso maior a cada dia.

É importante quantificar a gordura epicárdica, pois essa informação pode se tornar uma grande aliada na prevenção de doenças cardiovasculares, porém, sob a ótica da informática, temos a dificuldade em separar a gordura epicárdica da pericárdica.

Um dos pontos a serem ressaltados é que este estudo, diferentemente dos comumente encontrados, utiliza TC com contraste.

Para servir de apoio a este projeto, técnicas de PDI já utilizadas em outros projetos foram estudadas, para que pudessem ser analisadas e partirmos das boas práticas já usadas e também aprender com os erros já cometidos em outros projetos.

Na realização dos testes, vimos que são de extrema importância as técnicas mais comuns de PDI para o desenvolvimento de uma técnica para a detecção do pericárdio. O *software* ImageJ se mostrou um aliado para o projeto, podendo, com a ajuda deste, termos a garantia e a qualidade de um *software* que já possui mais de 15 anos de uso.

O protótipo não se mostrou tão eficiente em imagens que não possuem a membrana do pericárdio bem definida, ficando assim esse item como uma possível melhoria a ser desenvolvida.

O desenvolvimento desse *software* também pode auxiliar a quantificar a calcificação presente nas artérias coronárias − calcificação esta que provoca sua própria obstrução, sendo a visualização dessas obstruções um dos principais motivos para os especialistas optarem por TC com contraste.

Os resultados obtidos demostram que o *software* desenvolvido para obter o volume de gordura epicárdica em TC é viável, prático e acurado.

Devido a ser atualmente uma técnica que consome um tempo elevado para ser realizada, programas que realizem a tarefa de forma automática são extremamente valorizados. Em outras situações, como o cálculo do escore de cálcio nas coronárias, programas já estão em adiantado nível de desenvolvimento.

As gorduras epicárdica e torácica têm associação com vários fatores de risco cardiovascular, incluindo lipídios e marcadores inflamatórios. Além disso, a utilidade da mensuração da gordura pericárdica pode adicionar valor prognóstico ao já consagrado método de índice de cálcio coronário.

O programa automático desenvolvido para obtenção do volume de gordura epicárdica demonstrou ser de simples obtenção e similar ao obtido com os método convencional de imagens de TC. Estudos para aumentar a simplicidade e a acurácia do método devem ser desenvolvidos para sua utilidade na prática clínica. Dessa forma, em breve, estará disponível uma maneira de predizer o risco cardiovascular que acrescentará informações comparando aos disponíveis atualmente.

## **CONCLUSÃO**

Doenças cardíacas estão constantemente entre as principais causas de morte no mundo. Existem, atualmente, problemas na identificação da gordura pericárdica em imagens de tomografia computadorizada. Dentre estes, estão: a demora em demarcar os pontos em imagens para indicar a membrana pericárdica, a fadiga do operador e a imprecisão na marcação dos pontos na membrana.

No presente estudo, foi desenvolvido um protótipo de *software* capaz de quantificar a gordura epicárdica. O *software* foi validado com imagens obtidas por meio de tomografia computadorizada. Na validação, três operadores demarcaram, de forma manual, os pontos em imagens, quantificando a gordura das mesmas. Os valores foram comparados aos resultados obtidos do *software* automático, obtendo um percentual de acerto médio de 91%.

Testes devem ser realizados com mais imagens e outros operadores, a fim de se encontrarem os pontos ainda não identificados, buscando a eficiência e eficácia do *software*.

## **REFERÊNCIAS**

- 1. Clément K, Basdevant A, Dutor A. Weight of pericardial fat on coronaropathy. Arterioscler Thromb Vasc Biol. 2009;29(5):615-6. Comment in: Arterioscler Thromb Vasc Biol. 2009;29(5):774-80.
- 2. Rosito GA, Massaro JM, Hoffmann U, Ruberg FL, Mahabadi AA, Vasan RS, et al. Pericardial fat, visceral abdominal fat, cardiovascular disease risk factors, and vascular calcification in a community-based sample: the Framingham Heart Study. Heart Study Circulation. 2008;117(5):605-13.
- 3. Adams KF, Schatzkin A, Harris TB, Kipnis V, Mouw T, Ballard-Barbash R, et al. Overweight, obesity, and mortality in a large prospective cohort of persons 50 to 71 years old. N Engl J Med. 2006;355(8):763-78. Comment in: N Engl J Med. 2006;355(8):758-60; Curr Hypertens Rep. 2007;9(1):5-6; N Engl J Med. 2006; 355(25):2700; author reply 2700-1.
- 4. McGavock JM, Victor RG, Unger RH, Szczepaniak LS; American College of Physicians and the American Physiological Society. Adiposity of the heart, revisited. Ann Intern Med. 2006;144(7):517-24. Comment in: Ann Intern Med. 2006;145(7):553-4; author reply 555; Ann Intern Med. 2006;145(7):554; author reply 555.
- 5. Batty GD, Kivimaki M, Smith GD, Marmot MG, Shipley MJ. Obesity and overweight in relation to mortality in men with and without type 2 diabetes/impaired glucose tolerance: the original Whitehall Study. Diabetes Care. 2007;30(9):2388-91.
- 6. Iacobellis G, Corradi D, Sharma AM. Epicardial adipose tissue: anatomic, biomolecular and clinical relationships with the heart. Nat Clin Pract Cardiovasc Med. 2005;2(10):536-43.
- 7. Dey D, Wong ND, Tamarapoo B, Nakazato R, Gransar H, Cheng VY, et al. Computer-aided non-contrast CT-based quantification of pericardial and thoracic fat and their associations with coronary calcium and Metabolic Syndrome. Atherosclerosis. 2010;209(1):136-41.
- 8. Iacobellis G, Assael F, Ribaudo MC, Zappaterreno A, Alessi G, Di Mario U, et al. Epicardial fat from echocardiography: a new method for visceral adipose tissue prediction. Obes Res. 2003;11(2):304-10.
- 9. Kessels K, Cramer MJ, Velthuis B. Epicardial adipose tissue imaged by magnetic resonance imaging: an important risk marker of cardiovascular disease. Heart. 2006;92(7):962.
- 10. Coppini G, Favilla R, Marraccini P, Moroni D, Pieri G. Quantification of Epicardial Fat by Cardiac CT Imaging. Open Med Inform J. 2010;4:126-35.
- 11. Pednekar A, Bandekar AN, Kakadiaris IA, Naghavi M. Automatic segmentation of abdominal fat from CT data. In: 7th IEEE Workshop on Applications of Computer Vision/IEEE Workshop on Motion and Video Computing (WACV/MOTION 2005). Breckenridge, CO, USA 2005; pp. 308-15.
- 12. Barbosa JG, Figueiredo B, Bettencourt N, Tavares JM. Towards automatic quantification of the epicardial fat in non contrasted CT images. Em Comput Methods Biomech Biomed Engin. 2011;14(10):905-14.
- 13. National Institute of Health. ImageJ. Image Processing and Analysis in Java. Documentation [Internet]. Bethesda, NIH. [cited 2012 Out 24]. Available from: http://rsbweb.nih.gov/ij/docs/index.html
- 14. Andreya P, Boudierb T. Adaptive active contours (snakes) for the segmentation of complex structures in biological images [Internet]. Paris: Institut National de la Recherche Agronomique; 2006. [cited 2013 May 26]. Available from: http://imagejdocu.tudor.lu/lib/exe/ fetch.php?media=plugin:segmentation:active\_contour:absnake.pdf
- 15. Absnake. Active contour (Snake). Semi-automatic segmentatum by active countours [Internet]. [cited 2013 May 26]. Available from: http://imagejdocu.tudor.lu/doku.php?id=plugin:segmentat ion:active\_contour:start
- 16. Zhang YJ, Gerbrands JJ. Objective and quantitative segmentation evaluation and comparison. J Signal Proc Arch. 1994;39(1-2):43-54.